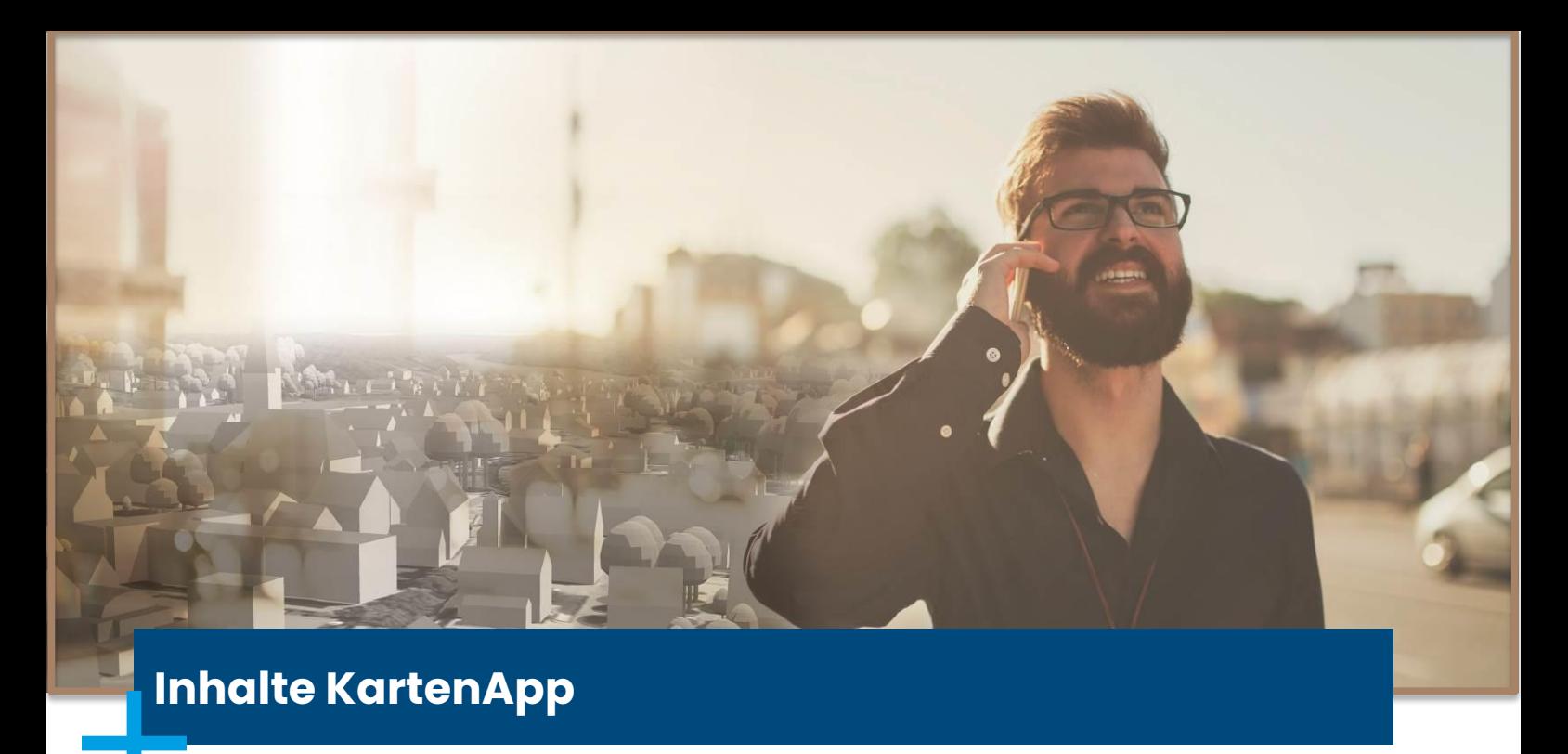

## **1. Grundlagen KartenApp**

- **1.1. Startscreen**
- **1.2. Erste Schritte (Anmeldung, Servereinstellungen, App schließen)**
- **1.3. Menü** 
	- Karteninhalt und Karte Online
	- Datenmanager und Karte Offline
	- **Einstellungen**
	- Hilfe

### **1.4. Kartenfunktionen**

- Kartenansicht
- Zoomfunktionen<br>• Ausschnitt
- **Ausschnitt**
- verschieben
- Suche
- Standort/GPS<br>• Objektinforma • Objektinformation
- 
- Messen<br>• Geonoti **Geonotizen**

### **2. Geonotizen**

**2.1. Vorstellung Modul**

#### **2.2. Grundlagen im Modul**

- Definition von Aufgabenarten<br>• Erstellen einer Geonotiz
- Erstellen einer Geonotiz

# **2.3. Arbeit in der KartenApp**

- Datenabgleich
- Darstellung in der Karte
- Bearbeiten einer Geonotiz
- Erfassen einer Geonotiz
- **2.4. Datenabgleich und Ergebnis im Modul**

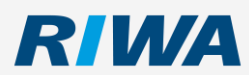